Active Directory Tutorial For [Beginners](http://goodfiles.inmanuals.com/word.php?q=Active Directory Tutorial For Beginners) >[>>>CLICK](http://goodfiles.inmanuals.com/word.php?q=Active Directory Tutorial For Beginners) HERE<<<

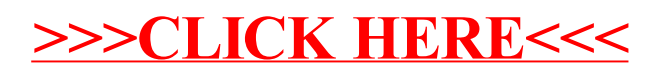